#### ProvTAP implementation - ProvHIPS

F.Bonnarel, CDS on behalf of M.Servillat, M.Louys, M.Nullmeier, M.Sanguillon, L.Michel, G.Mantelet, A.Egner, D.Durand

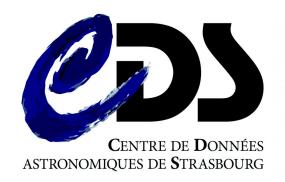

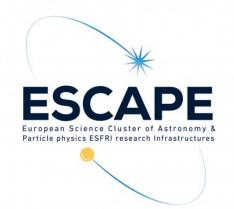

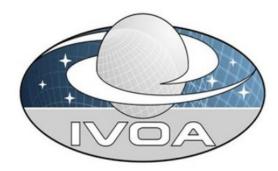

### **ProvTAP**

- ProvTAP specification is mapping IVOA
   Provenance data model onto the TAP schema.
- The TAP schema defines
  - table and columns names,
  - Datatypes,
  - Units,
  - Ucds
  - and utypes (model attributed id)
  - $\rightarrow$  for each model feature!

# TAP SCHEMA = Entity table

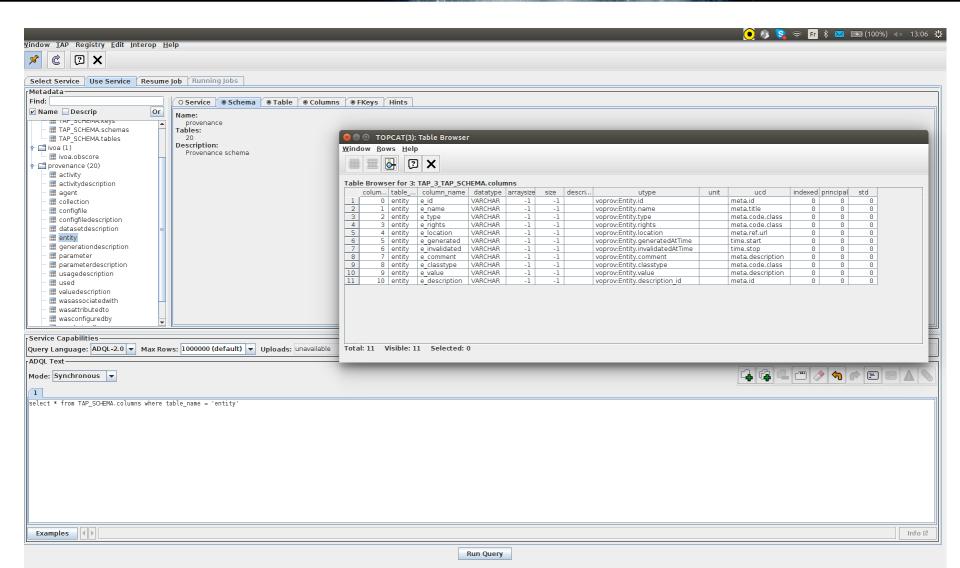

#### **ProvTAP** specification

for IVOA provenance datamodel serialisation and metadata service

 specification is currently an internal IVOA draft: significant Changes end 2021

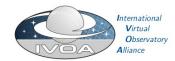

#### **IVOA Provenance Table Access Protocol** (ProvTAP)

Version 1.0

#### IVOA Working Draft 2021-12-21

This version

http://www.ivoa.net/documents/ProvTAP/20211221

http://www.ivoa.net/documents/ProvTAP Previous version

Author(s)

Francois Bonnarel, Mireille Louvs, Markus Nullmeier, Michèle Sanguillon, Mathieu Servillat, IVOA Data Model Working Group

François Bonnarel

#### Abstract

This document describes the ProvTAP protocol for accessing provenance information according to the IVOA ProvenanceDM standard. It defines how the elements of ProvDM are described in the TAP\_SCHEMA schema tables and provides guidelines for implementing with TAP 1.1.

#### Status of this document

This is an IVOA Working Draft for review by IVOA members and other interested parties. It is a draft document and may be updated, replaced, or obsoleted by other documents at any time. It is inappropriate to use IVOA Working Drafts as reference materials or to cite them as other than "work

A list of current IVOA Recommendations and other technical documents can be found at http://www.ivoa.net/documents/

# ProvHiPS project

- Tracing provenance of HST HiPS and HiPS tiles
  - From HiPS tiles back to raw HST images,
  - through « drizzled » images
  - and « calibrated » images

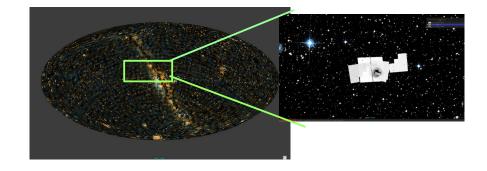

- ProvHiPS is a testbed for « On Top provenance » for image processing in optical astronomy.
  - See examples next slides

# ProvHiPS project: prototype access / Try it and test it

Via TapHandle: https://saada.unistra.fr/taphandle/?url=https://saada.unistra.fr/provtap/#

Via new smarter TapHandle:

https://taphandle.astro.unistra.fr/tapcomplex/app/Tap\_Handle\_MK2/taphandev.html?url=//saada.unistra.fr/provtap

## «HiPS» Provenance diagram

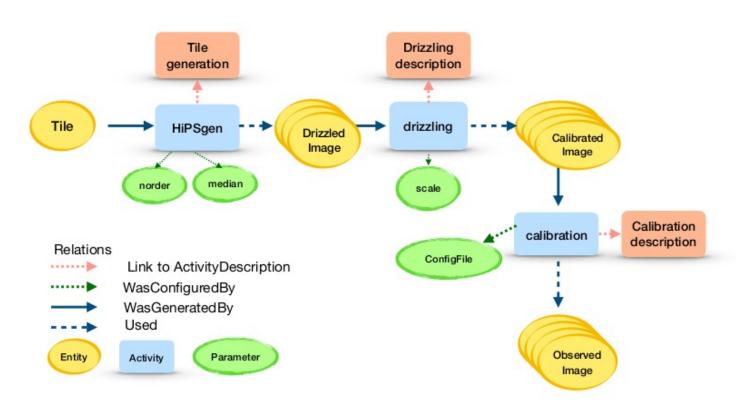

Provenance tracking for Prov-HiPS

# «HiPS» tiles at order 10 history

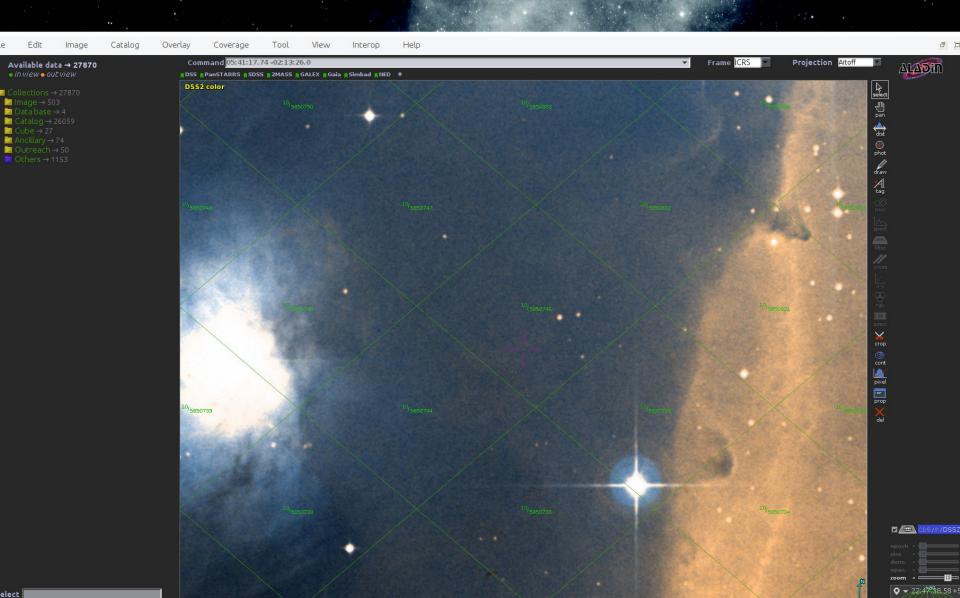

Finding out drizzled images « progenitors » of a specific HiPS tile.

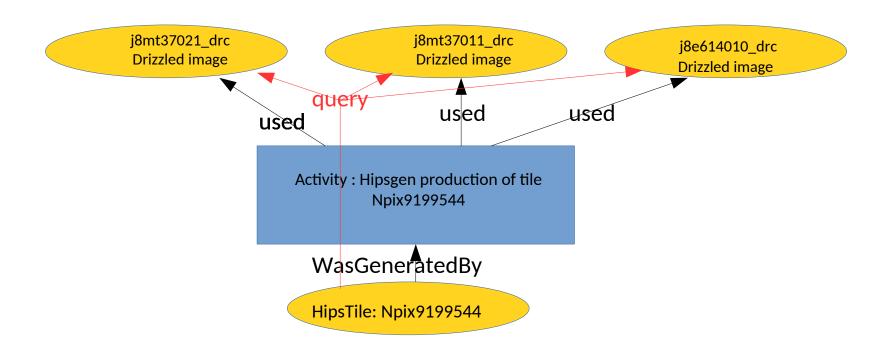

Finding out drizzled images « progenitors » of a specific HiPS tile.

```
select tile.e_name, tile.e_comment, hipsgen.a_name,
hipsgen.a_starttime, hipsgen.a_comment, drizzle.e_name, drizzle.e_comment from
entity tile
join wasgeneratedby on tile.e_id = wgb_entity
join activity hipsgen on wgb_activity = hipsgen.a_id
join used on hipsgen.a_id = u_activity
join entity drizzle on drizzle.e_id = u_entity
where tile.e_name like '%Npix9199544'
```

Finding out drizzled images « progenitors » of a specific HiPS tile.

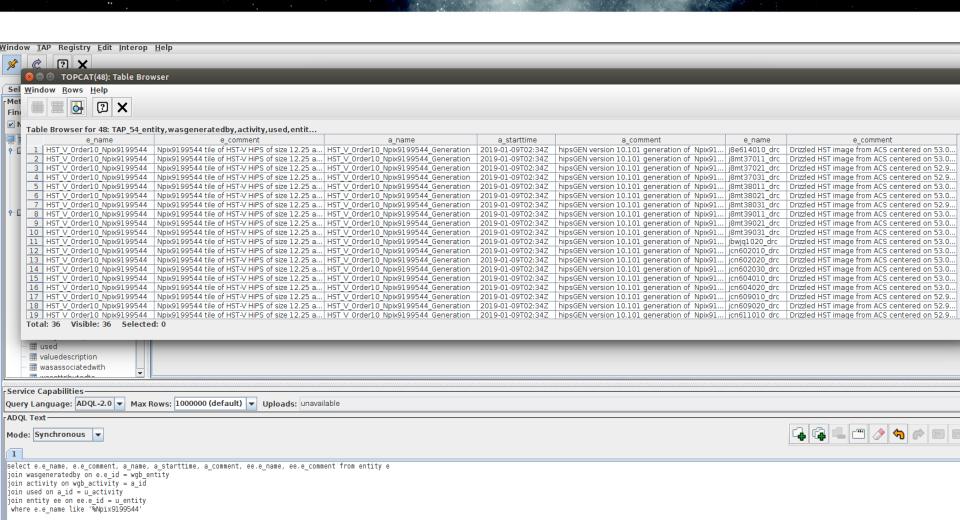

Displaying some activities documentation for specific activities through their activity description

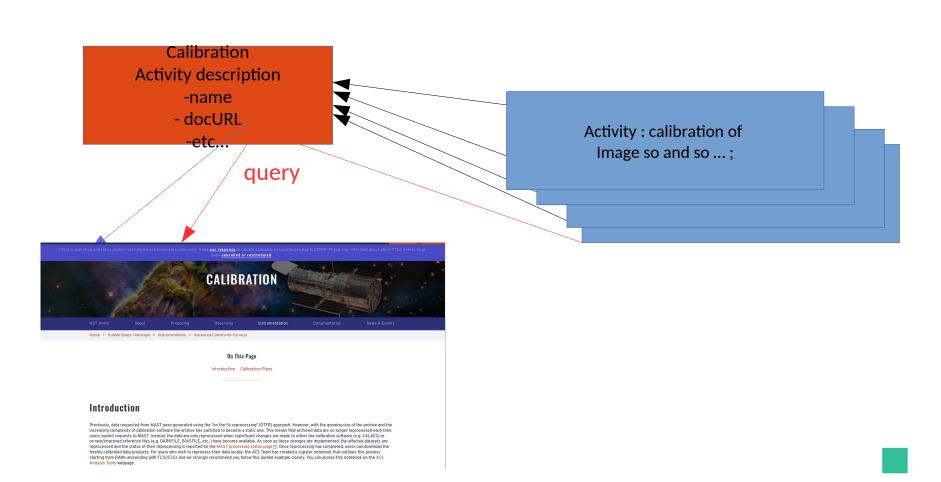

Displaying some activities documentation for specific activities through their activity description

select anyact.a\_name, anyact.a\_starttime, anyact.a\_comment, ad\_name, ad\_description, ad\_type, ad\_subtype, ad\_doculink from activity anyact join activitydescription on a\_description = ad\_id

Displaying some activities documentation for specific activities through their activity description

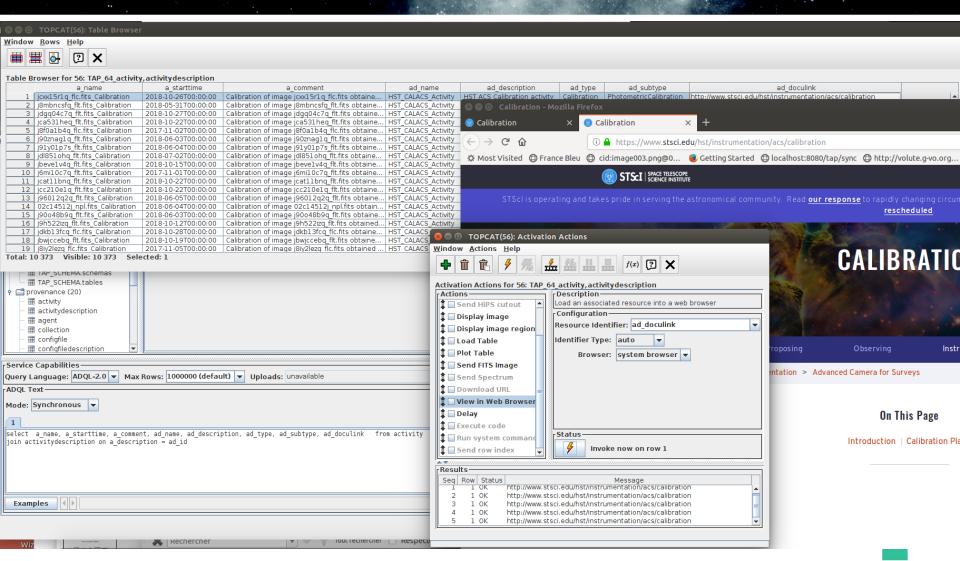

# Finding agent and activity to whom entity is attributed and generating a given entity

```
select ag_name,ag_type,ag_comment, e_name,
   e_generated,e_location, e_comment, a_name,
   a_comment
 from agent
 join wasattributedto on ag_id = wat_agent
 join entity on wat_entity = e_id
 join wasgenerated by on e_id = wgb_entity
 join activity on a_id = wgb_activity
 where e name = 'j8f627010 drz.fits'
```

#### ssues

- Table is denormalized : a lot of redundant information
- Loop issue: several occurances of the same triplet (name,utype,ucd) in the same table for different « objects »
- Let's try minimum or last step provenance by creating a standardized view

### Solutions

### -1 Single step = single table ( = join)

- The join is a permanent view described in the TAP schema
- Columns :

```
entity_name, entity_location, entity_comment, ...
generating_activity_name, generating_activity_starttime, ....
agent_role, agent_name, ....
used_entity_list
```

- → Redundancy may be avoided if we group all used entities ids in a single cell
- → possible Recursivity

# Solutions Single step ( = join) - 1line per used entity

#### View (in postgres)

create view last step provenance as select

e.e\_name as entity\_name, e.e\_location as entity\_location, e.e\_generated as entity\_generated, e.e\_invalidated as entity\_invalidated, e.e\_comment as entity\_comment,

a\_name as generating\_activity\_name,a\_starttime as generating\_activity\_starttime, a\_endtime as generating\_activity\_endtime, a\_comment as generating\_activity\_comment,

wat\_role as agent\_role, ag\_name as agent\_name, ag\_type as agent\_type, ag\_affiliation as agent\_affiliation, ag\_email as agent\_email, ag\_address as agent\_address, ag\_phone as agent\_phone, ag\_comment as agent\_comment,

ee.e\_name as used\_entity\_name from entity as e

join wasgeneratedby on wgb\_entity = e.e\_id join activity on a\_id = wgb\_activity join used on u\_activity = a\_id join entity as ee on ee.e\_id = u\_entity join wasattributedto on wat\_entity = e.e\_id join agent on ag\_id = wat\_agent;

## Solutions

#### Single step ( = join) 1 single line per generated entity

#### View (in postgres)

create view minimum\_provenance as select

e.e\_id AS entity\_id, e.e\_name AS entity\_name, e.e\_location AS entity\_location, e.e\_generated AS entity\_generated, e.e\_invalidated AS entity\_invalidated, e.e\_comment AS entity\_comment,

activity.a\_name AS generating\_activity\_name, activity.a\_starttime AS generating\_activity\_starttime, activity.a\_endtime AS generating\_activity\_comment,

wasattributedto.wat\_role AS agent\_role, agent.ag\_name AS agent\_name, agent.ag\_type AS agent\_type, agent.ag\_affiliation AS agent\_affiliation, agent.ag\_email AS agent\_email, agent.ag\_address AS agent\_address, agent.ag\_phone AS agent\_phone, agent.ag\_comment AS agent\_comment,

string\_agg(used.u\_entity::text, ','::text) AS used\_entities\_list FROM entity e

JOIN wasgeneratedby ON e.e\_id::text = wasgeneratedby.wgb\_entity::text

JOIN activity ON wasgeneratedby.wgb\_activity::text = activity.a\_id::text

join used on u\_activity = a\_id

join entity as ee on ee.e\_id = u\_entity

join wasattributedto on wat\_entity = e.e\_id

join agent on ag\_id = wat\_agent; yypo

# Solutions Single step = view query execution

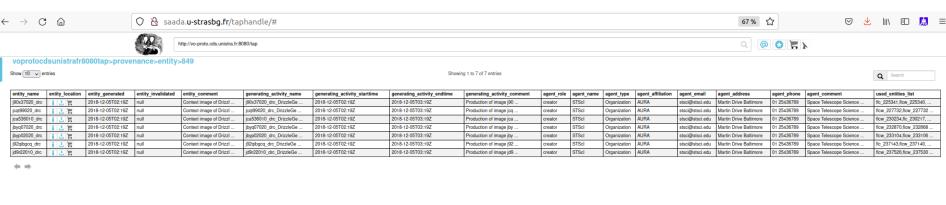

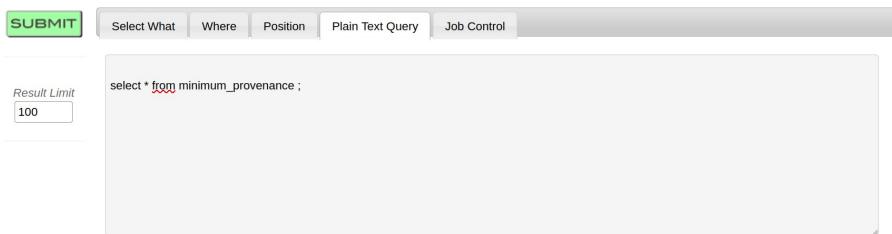

Widgets do not reflect the query anymore after you modified it directly

# Entity + dataset descriptions

• Finding datasetdescription for entities used by an activity started in november 2018.

```
SELECT *
FROM datasetdescription
join entity on e_description = dd_id
join used on e_id = u_entity
join activity on a_id = u_activity
where a_starttime like '2018-11%'
```

# Entity + dataset descriptions

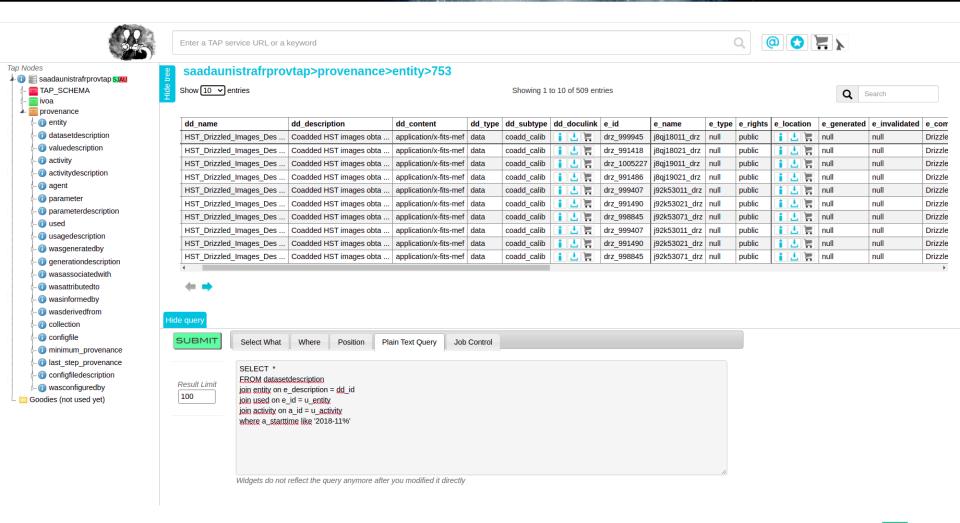

## full\_entity view

```
create view provenance.full entity AS
select entity.e_id AS full_entity_id,
entity.e name AS full entity name,
entity.e location AS full entity location,
entity.e_generated AS full_entity_generated,
entity.e_invalidated AS full_entity_invalidated,
entity.e_comment AS full_entity_comment,
datasetdescription.dd name AS full entity desc name,
datasetdescription.dd type AS full entity desc type,
datasetdescription.dd_subtype AS full_entity_desc_subtype,
datasetdescription.dd_doculink AS full_entity_desc_doculink
FROM entity
JOIN datasetdescription ON datasetdescription.dd id = entity.e description
```

## full\_entity view

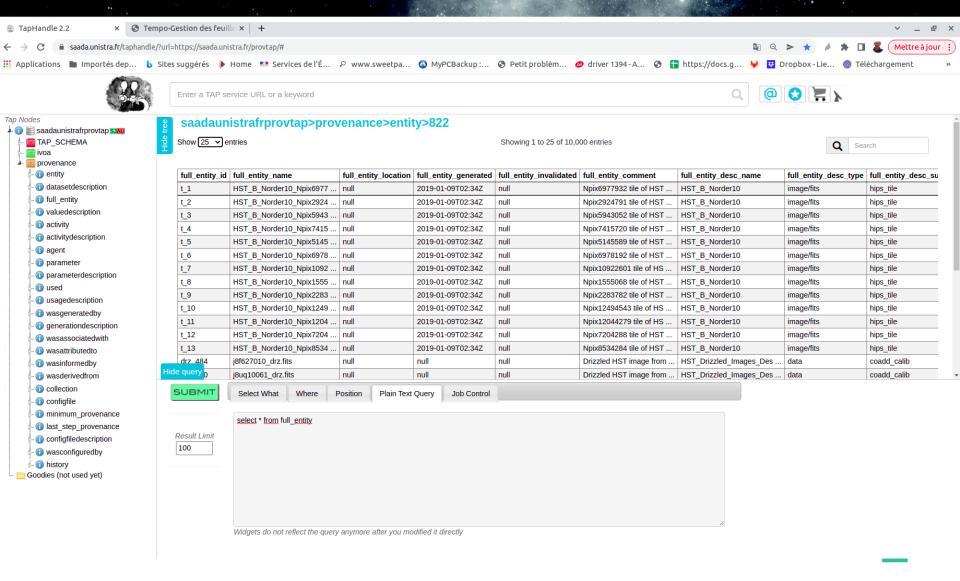

# History view (provHiPS specific)

```
create view provenance.history AS
select e.e name AS tile,
e.e comment AS tile comment,
a.a_name AS tile_generation,
a.a_starttime AS tile_generation_time,
ee.e name AS drizzle progenitor,
ee.e comment AS drizzle comment,
aa.a_name AS drizzle_generation,
aa.a_starttime AS drizzle_generation_time,
eee.e name AS calibrated progenitor,
eee.e comment AS calibrated comment
FROM entity e
JOIN wasgenerated by w ON e.e_id= w.wgb_entity
JOIN activity a ON a.a_id = w.wgb_activity
JOIN used u ON u.u_activity = a.a_id
JOIN entity ee ON ee.e id = u.u entity
JOIN wasgenerated by ww ON ww.wgb_entity = ee.e_id
JOIN activity aa ON aa.a id = ww.wgb activity
JOIN used uu ON uu.u activity = aa.a id
JOIN entity eee ON eee.e id = uu.u entity
```

# History view (provHiPS specific)

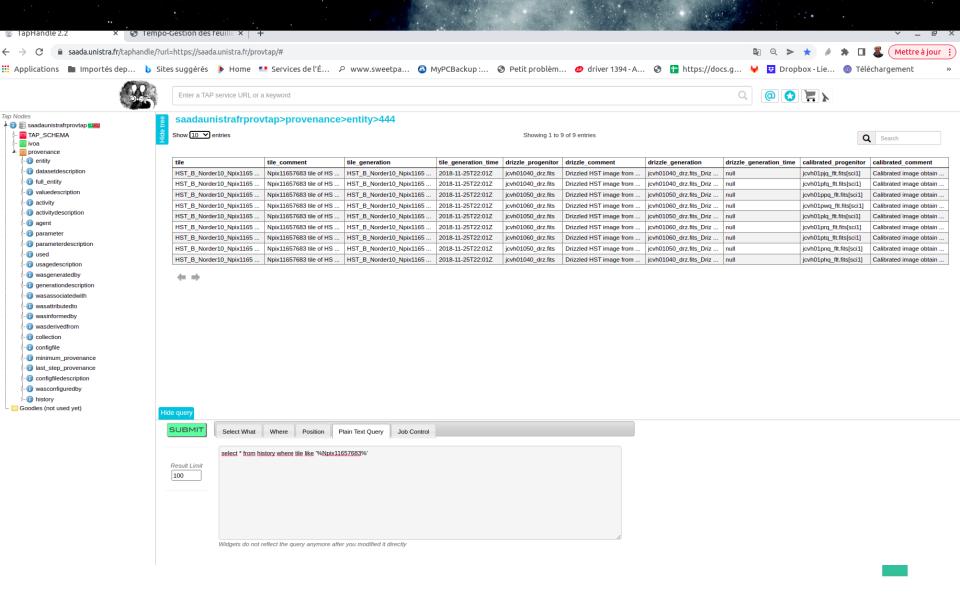

### Future work

- Complete the database with more HiPS tiles and original images
- Define a view for workflow as a superactivity
- Add parameters and configuration to the database
- Collaborate for more ProvTAP implementation (CTA ? VizieR?)
- Release ProvTAP WD